## **Flash: "Endangered Animals" Animation**

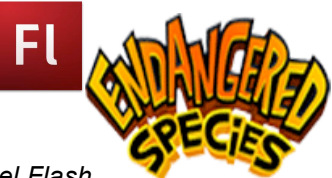

## **Skill Performance – 80 pts.**

*Students will be taught each of the skills stated below by recreating a Model Flash* 

*Animation. Students are provided with the model animation and the timeline to reference as they recreate the model. This grade sheet matches all three of these resources and is designed to assist them as they rebuild the Model.*

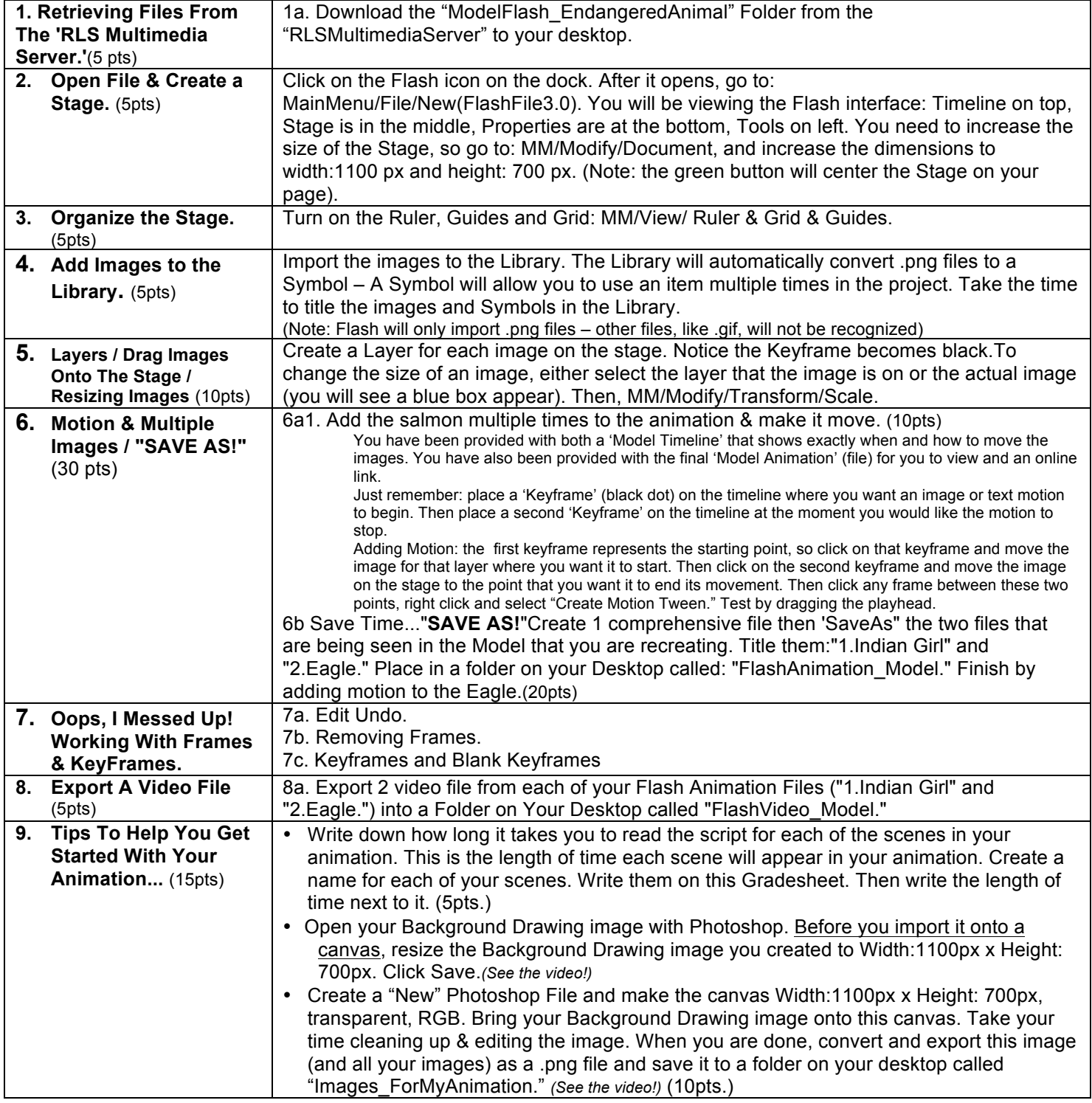

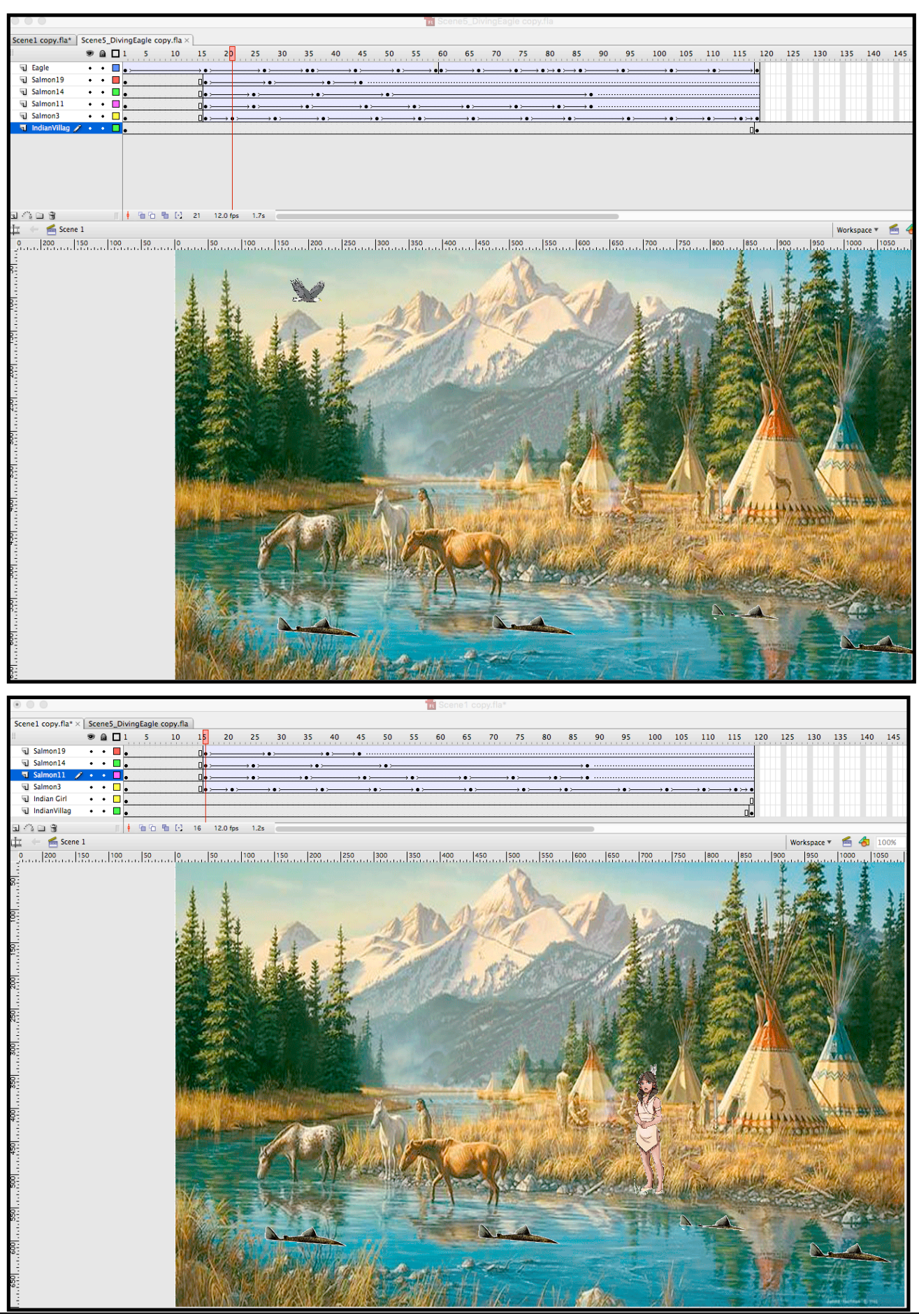

jharrington@sthelenaunified.org